UnirgyWiki - https://unirgy.com/wiki/

## **uDropshipBatch add-on**

## **Purposes**

- Allow vendors to process following data in batch:
	- o Receive new POs
	- Submit PO acknowledgements
	- o Submit Tracking IDs
- Support data formats:
	- ∘ CSV
	- Tab separated
- Communication channels:
	- web page text area
	- $\circ$  email
	- FTP/SFTP
- Allow custom import/export data templates for each vendor
	- o New PO format:
		- Single flat file, including PO ids, shipping info and item SKU/qty
		- Two files, 1st for PO header rows, 2nd for items information

From: <https://unirgy.com/wiki/> - **UnirgyWiki**

Permanent link: **<https://unirgy.com/wiki/udropship/addons/batch>**

Last update: **2010/02/06 08:38**

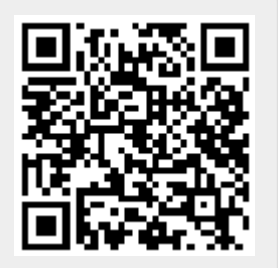